<span id="page-0-0"></span>Scientific Linux prezentacja systemu SL

> Agnieszka Mach Robert Wojtaszek

> > 05,02,2018

Agnieszka Mach Robert Wojtaszek [Wstęp do programowania](#page-10-0) 05,02,2018 1 / 11

造

K ロ ▶ K 優 ▶ K 경 ▶ K 경

 $299$ 

## <span id="page-1-0"></span>Scientific Linux

Scientific Linux (SL) – europejsko-amerykańska dystrybucja Linuksa – system operacyjny oparty na innej amerykańskiej dystrybucji Red Hat Enterprise Linux (RHEL), z którą jest w pełni kompatybilna. Przeznaczeniem Scientific Linux jest zastosowanie w instytucjach naukowych.

 $\Omega$ 

## <span id="page-2-0"></span>CERN i Fermilab

Dystrybucja Linuksa oparta na Ubuntu oraz środowisku graficznym Xfce, zoptymalizowana dla słabszych komputerów. Dystrybucja używa aplikacji GTK+ 2 gdzie tylko to jest możliwe.

Pierwsza oficjalna wersja pojawiła się 1 czerwca 2006 i tak jak pozostałe wydania Ubuntu jest ona wydaniem LTS (Long Term Support).

 $\Omega$ 

<span id="page-3-0"></span>Rozwojem dystrybucji zajmują się przede wszystkim instytucje naukowe Europejski Ośrodek Badań Jądrowych CERN (Szwajcaria) oraz amerykański Fermi National Accelerator Laboratory (Fermilab). Do roku 2004 był rozwijany pod nazwą High Energy Physics Linux (HEPL), nad którym prace zapoczątkował administrator Connie Sieh na bazie Fermi Linux LTS.

 $QQ$ 

### <span id="page-4-0"></span>Red Hat enterprise linux

Red Hat enterprise linux - Dzięki kompatybilności z dystrybucją Red Hat Enterprise Linux, na komputerach z dystrybucją Scientific Linux możliwe jest instalowanie również komercyjnego oprogramowania, które zwykle funkcjonuje wyłącznie z dystrybucją firmy Red Hat. - Red Hat Enterprise Linux (RHEL) – komercyjna, przeznaczona dla firm i przedsiębiorców dystrybucja Linuksa firmy Red Hat.

 $QQ$ 

## <span id="page-5-0"></span>Z punktu widzenia nauki

Scientific Linux został rozwinięty w różnych instytutach naukowych i na uniwersytetach z celem spełnienia wymogów stawianych przez użytkowników z środowisk akademickich i badawczych, szczególnie nauk ścisłych. -otwarty system operacyjny -wspólny podstawowy system operacyjny dla laboratoriów i naukowców -odciążenie instytucji naukowych i laboratoriów od wysiłku budowania własnej dystrybucji Linuksa -łatwe dopasowanie, aby np. laboratoria mogły rozprowadzać własną wersję dystrybucji z elementami własnymi, nie angażując się przy tym w budowanie wszystkiego od podstaw

 $\Omega$ 

イロト イ押ト イヨト イヨト

# <span id="page-6-0"></span>Jak to się zaczęło?

History -Początkowo Scientific Linux bazował na Fermi Linux LTS 3.0.1 – . Dopiero później zdecydowano się na RHEL. Connie Sieh, administrator pracujący w laboratorium fizyki wielkich energii dostrzegł potencjał kryjący się w owej domowej dystrybucji Fermilab. Praca nad dystrybucją zaowocowała pierwszym prototypem HEPL. Pozytywny oddźwięk w środowiskach naukowych umożliwił dalszy rozwój i w maju 2004 roku ukazała się pierwsza dystrybucja pod nową nazwą Scientific Linux. Obecnie projekt jest wciąż rozwijany.

Pierwsze oficjalne wydanie dystrybucji Scientific Linux ma numer 3.0.1, wydano ją 10 maja 2004.

 $QQ$ 

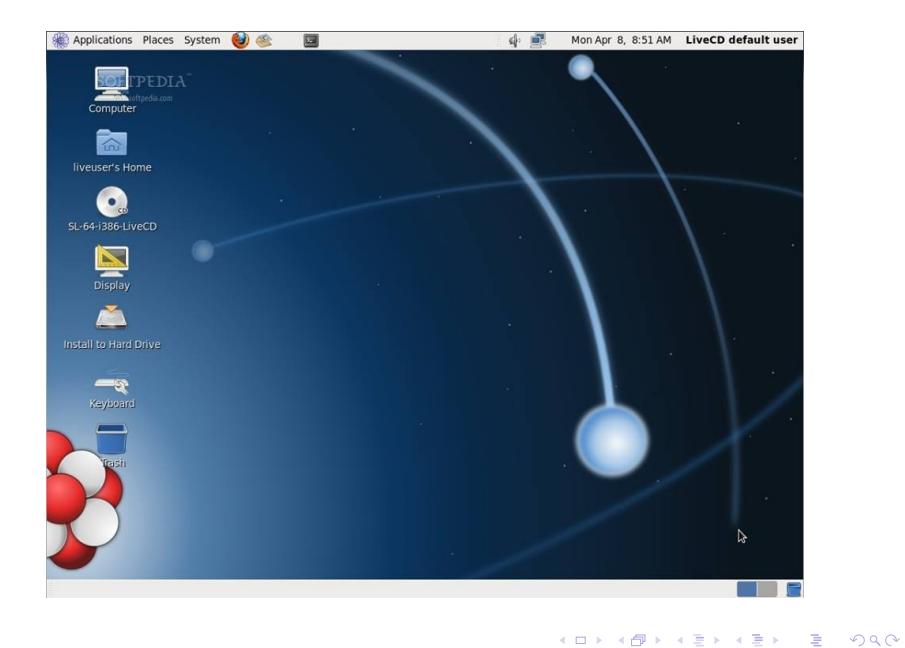

Agnieszka Mach Robert Wojtaszek [Wstęp do programowania](#page-0-0) 05,02,2018 8 / 11

**CERN** customization

### Welcome

There are a few more steps to take before your system is ready to use. The Setup Agent will now guide you through some basic configuration.<br>Please click the "Forward" button in the lower right comer to continue

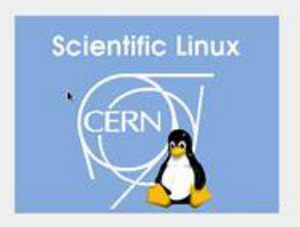

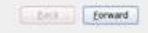

メロト メタト メミト メミト

 $299$ 

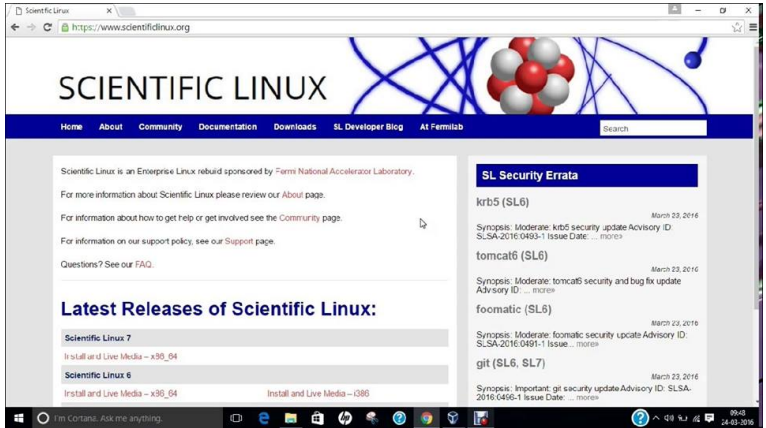

Agnieszka Mach Robert Wojtaszek **[Wstęp do programowania](#page-0-0)** 10 / 05,02,2018 10 / 11

K ロ X イ団 X X モ X X モ X モ コ X つ Q Q C

<span id="page-10-0"></span>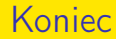

Prezentacje Przygotowali: Agnieszka Mach Robert Wojtaszek

Agnieszka Mach Robert Wojtaszek [Wstęp do programowania](#page-0-0) 05,02,2018 11 / 11

重

 $299$ 

イロト イ部 トメ ヨト メ ヨト